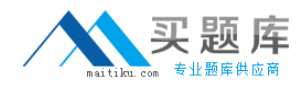

**EC-Council EC0-349**

# **ECCouncil Computer Hacking Forensic Investigator Version: 5.3**

[http://www.maitiku.com QQ:860424807](http://www.maitiku.com)

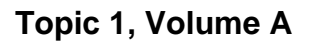

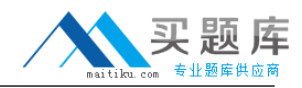

If a PDA is seized in an investigation while the device is turned on, what would be the proper procedure?

- **A.** Keep the device powered on
- **B.** Turn off the device immediately
- **C.** Remove the battery immediately
- **D.** Remove any memory cards immediately

**Answer: A Explanation:** 

#### **QUESTION NO: 2**

What hashing method is used to password protect Blackberry devices?

**A.** AES **B.** RC5 **C.** MD5 **D.** SHA-1

**Answer: D Explanation:** 

#### **QUESTION NO: 3**

You have been asked to investigate the possibility of computer fraud in the finance department of a company. It is suspected that a staff member has been committing finance fraud by printing cheques that have not been authorized. You have exhaustively searched all data files on a bitmap image of the target computer, but have found no evidence. You suspect the files may not have been saved. What should you examine next in this case?

**A.** The registry

- **B.** The swapfile
- **C.** The recycle bin
- **D.** The metadata

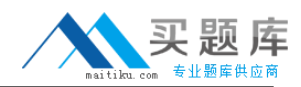

### **Answer: B Explanation:**

#### **QUESTION NO: 4**

With regard to using an antivirus scanner during a computer forensics investigation, you should:

**A.** Scan the suspect hard drive before beginning an investigation

**B.** Never run a scan on your forensics workstation because it could change your system configurationNever run a scan on your forensics workstation because it could change your system? configuration

**C.** Scan your forensics workstation at intervals of no more than once every five minutes during an investigation

**D.** Scan your forensics workstation before beginning an investigation

#### **Answer: D Explanation:**

#### **QUESTION NO: 5**

What layer of the OSI model do TCP and UDP utilize?

- **A.** Data Link
- **B.** Network
- **C.** Transport
- **D.** Session

**Answer: C Explanation:** 

#### **QUESTION NO: 6**

When making the preliminary investigations in a sexual harassment case, how many investigators are you recommended having?

**A.** One **B.** Two **C.** Three

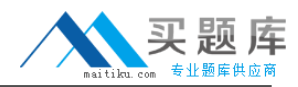

## **Answer: B Explanation:**

#### **QUESTION NO: 7**

When investigating a network that uses DHCP to assign IP addresses, where would you look to determine which system (MAC address) had a specific IP address at a specific time?

- **A.** On the individual computer ARP cacheOn the individual computer? ARP cache
- **B.** In the Web Server log files
- **C.** In the DHCP Server log files
- **D.** There is no way to determine the specific IP address

**Answer: C Explanation:** 

#### **QUESTION NO: 8**

What type of equipment would a forensics investigator store in a StrongHold bag?

- **A.** PDAPDA?
- **B.** Backup tapes
- **C.** Hard drives
- **D.** Wireless cards

#### **Answer: D Explanation:**

#### **QUESTION NO: 9**

When performing a forensics analysis, what device is used to prevent the system from recording data on an evidence disk?

**A.** Write-blocker **B.** Protocol analyzer

**C.** Firewall

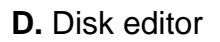

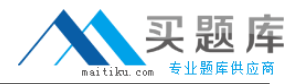

**Answer: A Explanation:** 

#### **QUESTION NO: 10**

If you are concerned about a high level of compression but not concerned about any possible data loss, what type of compression would you use?

- **A.** Lossful compression
- **B.** Lossy compression
- **C.** Lossless compression
- **D.** Time-loss compression

**Answer: B Explanation:** 

#### **QUESTION NO: 11**

When marking evidence that has been collected with the aa/ddmmyy/nnnn/zz?format, what does the nnn?denote?When marking evidence that has been collected with the ?aa/ddmmyy/nnnn/zz?format, what does the ?nnn?denote?

- **A.** The year the evidence was taken
- **B.** The sequence number for the parts of the same exhibit
- **C.** The initials of the forensics analyst
- **D.** The sequential number of the exhibits seized

**Answer: D Explanation:** 

#### **QUESTION NO: 12**

You are working in the Security Department of a law firm. One of the attorneys asks you about the topic of sending fake email because he has a client who has been charged with doing just that. His client alleges that he is innocent and that there is no way for a fake email to actually be sent. You inform the attorney that his client is mistaken and that fake email is a possibility and that you can prove it. You return to your desk and craft a fake email to the attorney that appears to come from

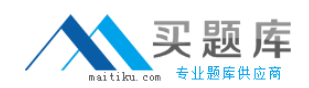

his boss. What port do you send the email to on the company SMTP server?fake email to the attorney that appears to come from his boss. What port do you send the email to on the company? SMTP server?

**A.** 10 **B.** 25

**C.** 110

**D.** 135

#### **Answer: B Explanation:**

**QUESTION NO: 13** 

The efforts to obtain information before a trial by demanding documents, depositions, questions and answers written under oath, written requests for admissions of fact, and examination of the scene is a description of what legal term?

**A.** Detection

**B.** Hearsay

**C.** Spoliation

**D.** Discovery

**Answer: D Explanation:** 

#### **QUESTION NO: 14**

An investigator is searching through the firewall logs of a company and notices ICMP packets that are larger than 65,536 bytes. What type of activity is the investigator seeing?

**A.** Smurf **B.** Ping of death **C.** Fraggle **D.** Nmap scan

**Answer: B Explanation:** 

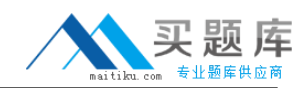

What type of file is represented by a colon (:) with a name following it in the Master File Table (MFT) of an NTFS disk?

- **A.** Compressed file
- **B.** Data stream file
- **C.** Encrypted file
- **D.** Reserved file

**Answer: B Explanation:** 

#### **QUESTION NO: 16**

When carrying out a forensics investigation, why should you never delete a partition on a dynamic disk?

- **A.** All virtual memory will be deleted
- **B.** The wrong partition may be set to active
- **C.** This action can corrupt the disk
- **D.** The computer will be set in a constant reboot state

**Answer: C Explanation:** 

#### **QUESTION NO: 17**

When using an iPod and the host computer is running Windows, what file system will be used?

**A.** iPod+ **B.** HFS **C.** FAT16 **D.** FAT32

**Answer: D Explanation:** 

What is one method of bypassing a system BIOS password?

- **A.** Removing the processor
- **B.** Removing the CMOS battery
- **C.** Remove all the system memoryRemove all the system? memory
- **D.** Login to Windows and disable the BIOS password

# **Answer: B**

**Explanation:** 

#### **QUESTION NO: 19**

What technique used by Encase makes it virtually impossible to tamper with evidence once it has been acquired?

- **A.** Every byte of the file(s) is given an MD5 hash to match against a master file
- **B.** Every byte of the file(s) is verified using 32-bit CRC
- **C.** Every byte of the file(s) is copied to three different hard drives
- **D.** Every byte of the file(s) is encrypted using three different methods

#### **Answer: B Explanation:**

#### **QUESTION NO: 20**

What must an investigator do before disconnecting an iPod from any type of computer?

- **A.** Unmount the iPod
- **B.** Mount the iPod
- **C.** Disjoin the iPod
- **D.** Join the iPod

**Answer: A Explanation:** 

#### **QUESTION NO: 21**

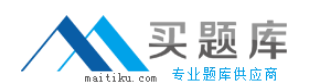

专业题库供应商

In the context of file deletion process, which of the following statement holds true?

- **A.** When files are deleted, the data is overwritten and the cluster marked as available
- **B.** The longer a disk is in use, the less likely it is that deleted files will be overwritten
- **C.** While booting, the machine may create temporary files that can delete evidence
- **D.** Secure delete programs work by completely overwriting the file in one go

#### **Answer: C**

**Explanation:** 

#### **QUESTION NO: 22**

The following is a log file screenshot from a default installation of IIS 6.0.

```
#Software: Microsoft Internet Information Services 6.0
#Software: Microsoft Internet Information Services 6.0<br>
#Version: 1.0<br>
#Rete: 2007-01-22 15:42:36<br>
#Fields: date time s-sitename s-ip cs-method cs-uri-stem cs-uri-query s-port cs-user<br>
2007-01-22 15:42:36 W3SVCl 172.16.28.
2007-01-22 13:42:36 WSSVC1 172.16.28.102 GET /Development/cm3 = -1/2.16.25.30 Anatt<br>2007-01-22 15:42:36 WSSVC1 172.16.28.102 GET /Development/css/dhtml_horiz.cs = 80-<br>2007-01-22 15:42:36 WSSVC1 172.16.28.102 GET /Developm
 dozilla/4.0+(compatible;+MSIE+6.0;+Windows+NT+5.1;+Sv1;+Avant+Browser;+.NET+CLR+1.1,
```
What time standard is used by IIS as seen in the screenshot?

**A.** UTC **B.** GMT **C.** TAI **D.** UT

**Answer: A Explanation:** 

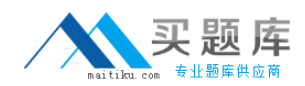

A small law firm located in the Midwest has possibly been breached by a computer hacker looking to obtain information on their clientele. The law firm does not have any on-site IT employees, but wants to search for evidence of the breach themselves to prevent any possible media attention. Why would this not be recommended?

- **A.** Searching for evidence themselves would not have any ill effects
- **B.** Searching could possibly crash the machine or device
- **C.** Searching creates cache files, which would hinder the investigation
- **D.** Searching can change date/time stamps

**Answer: D Explanation:** 

#### **QUESTION NO: 24**

When examining a file with a Hex Editor, what space does the file header occupy?

- **A.** The first several bytes of the file
- **B.** One byte at the beginning of the file
- **C.** None, file headers are contained in the FAT
- **D.** The last several bytes of the file

**Answer: A Explanation:** 

#### **QUESTION NO: 25**

In the following directory listing,